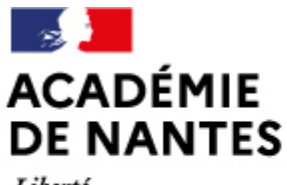

Liberté Égalité Fraternité

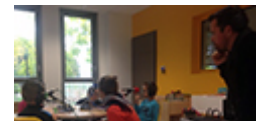

# **Faire de la radio**

Publié le 22/02/2018 – Mis à jour le 22/02/2018

Pourquoi et comment faire de la radio, de la web radio avec les élèves. Quelques principes et ressources sont détaillés dans cet article.

de l'éducation nationale

Directions des services départementaux

Vie pédagogique premier degré

#### **Pour faire le montage des sons**

[Audacity,](http://www.audacityteam.org/) un outil au service de la création radiophonique

Audacity est un logiciel de traitement sonore simple d'utilisation, libre et gratuit, multiplateformes. Audacity vous permet d'enregistrer en direct, couper/coller des extraits sonores, réaliser des podcast et bien plus encore ! Sur le site, vous trouverez un espace de téléchargement. Pour bien démarrer avec audacity, vous pouvez consulter ces 60 tutoriaux.

#### **Quelques conseils pour un projet radio**

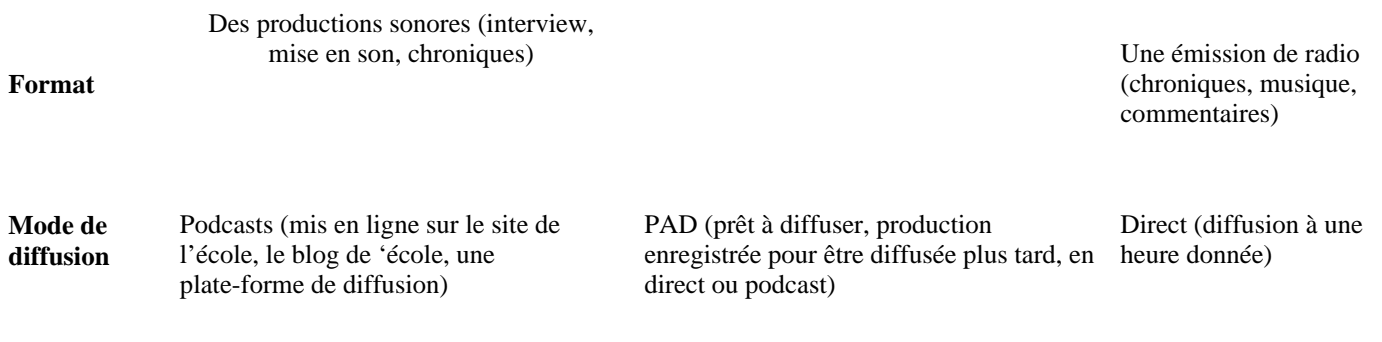

**Matériel** Base : un enregistreur numérique et un logiciel de montage sonore. Une configuration web radio : 4 microphones, 4 casques, table de mixage, PC, câbles (voir ateliers Canopé)

#### **Organisation** Diffusion interne à l'établissement

Diffusion externe (à l'antenne d'une radio partenaire, sur un site Web, un audioblog)

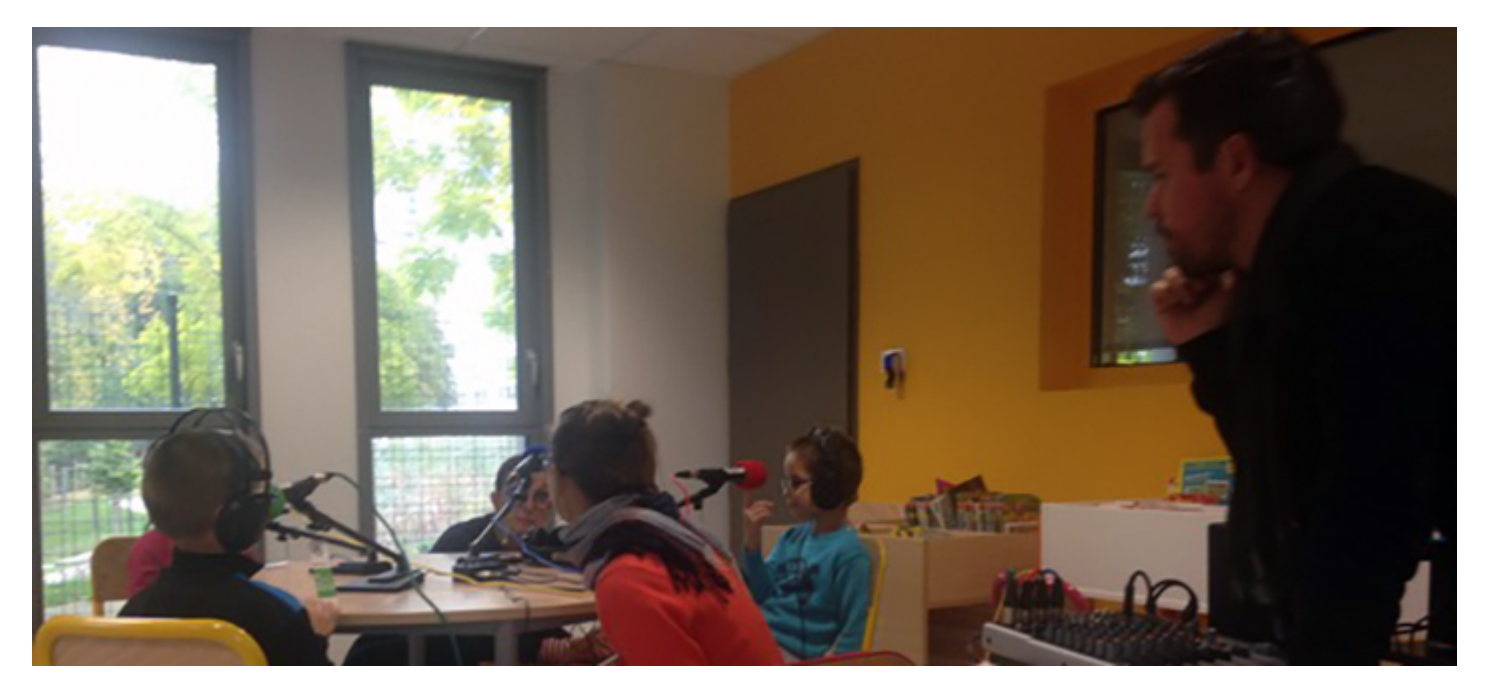

*[Des élèves au travail à l'école Mandela de Saint-Herblain](http://passerelle2.ac-nantes.fr/nelsonmandelacham/)*

#### **Pour créer son podcast et le diffuser sur internet**

Avec les Audioblogs, la radio web d'ARTE propose aux internautes de mettre en ligne leurs créations sonores personnelles (reportages, créations, bricolages audio). Et de faire ainsi leur propre radio en ligne, à écouter, télécharger ou podcaster.

#### **La rubrique radio sur le site du Clemi**

<https://www.clemi.fr/fr/medias-scolaires/creer-une-webradio.html>

#### **La "boite à outils"**

[Internet responsable sur Eduscol:](http://eduscol.education.fr/internet-responsable/) des modèles d'autorisations d'utilisation de l'image ou de la voix

#### **Des banques de sons et musiques libres de droits**

Permettent de télécharger gratuitement et légalement des musiques ou bruitages libres (sous licence CC: consulter les conditions sur chaque site)

- [Le site AU BOUT DU FIL](https://www.auboutdufil.com/)
- [Le site SoundBank : bruitages et loops gratuits](http://www.universal-soundbank.com/)
- [La sonotheque.org](http://lasonotheque.org/) : bruitages, ambiances, musiques et samples gratuits en différents formats
- [Et un portail scoopit spécial](https://www.scoop.it/t/sons-et-effets-sonores) "sons et effets sonores"

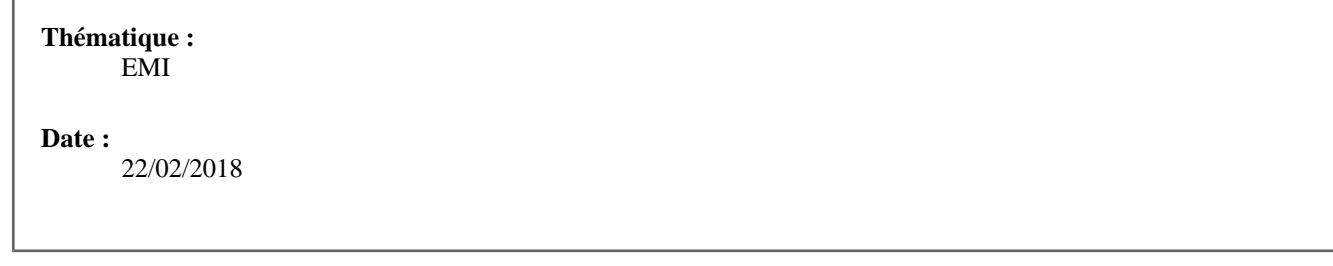

#### M.A.J. le 22/02/2018

### **Dans cette rubrique**

- **[Faire de la radio à l'école](https://www.pedagogie1d.ac-nantes.fr/loire-atlantique/education-aux-medias-et-a-l-information/actions-et-projets/faire-de-la-radio-a-l-ecole/)**
- [Faire un journal à l'école](https://www.pedagogie1d.ac-nantes.fr/loire-atlantique/education-aux-medias-et-a-l-information/actions-et-projets/faire-un-journal-a-l-ecole/)
- [La semaine de la presse](https://www.pedagogie1d.ac-nantes.fr/loire-atlantique/education-aux-medias-et-a-l-information/actions-et-projets/la-semaine-de-la-presse/)
- [La journée du direct](https://www.pedagogie1d.ac-nantes.fr/loire-atlantique/education-aux-medias-et-a-l-information/actions-et-projets/la-journee-du-direct/)
- [Médiatiks](https://www.pedagogie1d.ac-nantes.fr/loire-atlantique/education-aux-medias-et-a-l-information/actions-et-projets/mediatiks/)

## **Contact**

emi44@ac-nantes.fr